## **事務局連絡先 確認方法** ☎

## **➊ POTIにログインする**

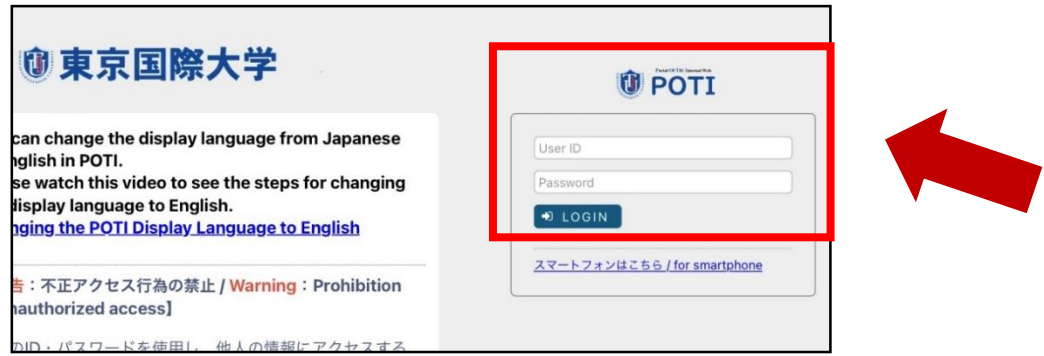

※ POTIのIDとパスワードが分からない場合は、ITシステム課窓口でお尋ねください

**➋ リンク> 学内支援> AIチャット(FAQ) を選択する**

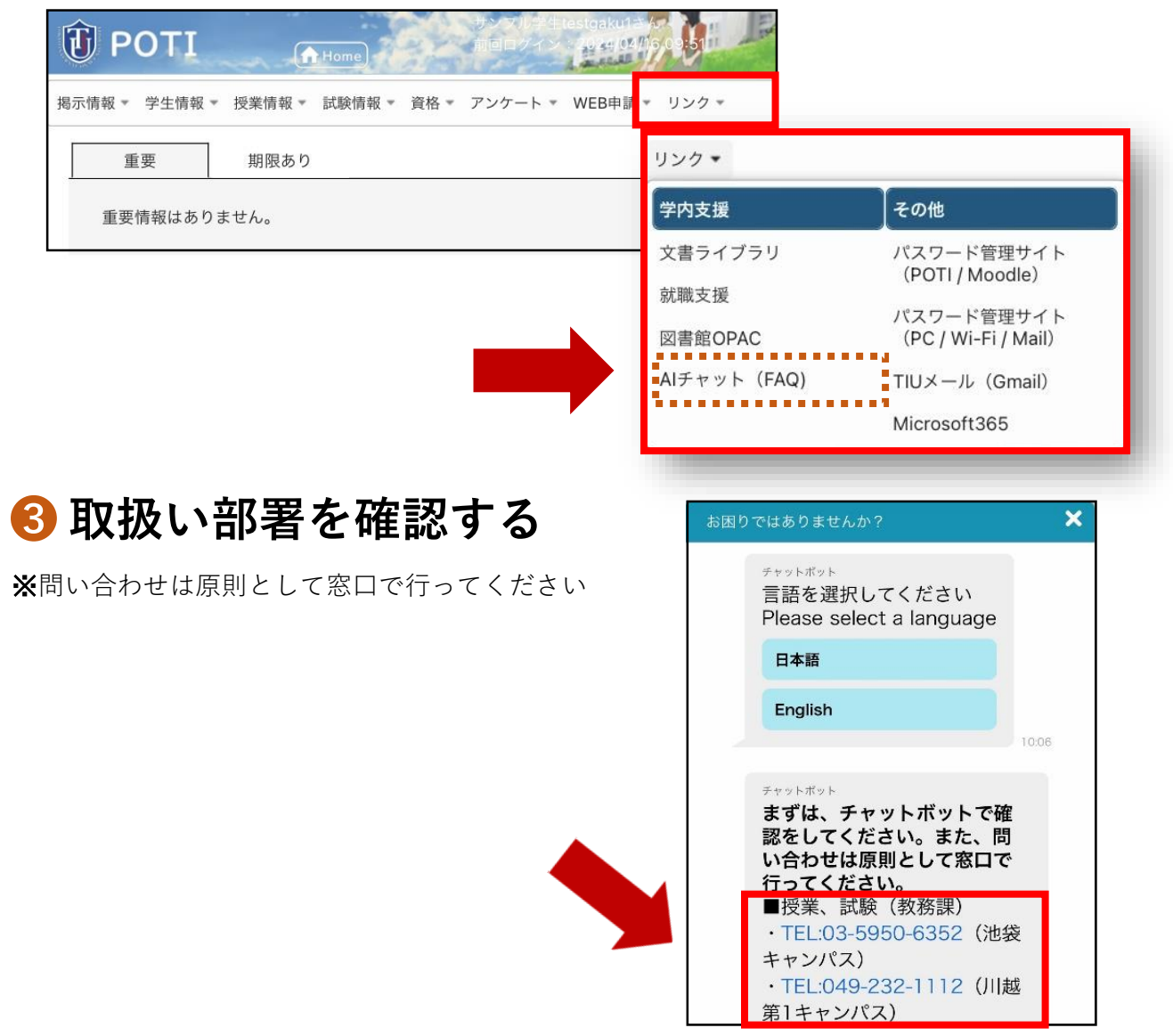